#### **Specification & learning objectives**

- A Level Specification point description
- 2.2.1a Programming constructs: sequence, iteration, branching
- 2.2.1b Recursion, how it can be used and compares to an iterative approach
- 2.2.1c Global and local variables
- 2.2.1d Modularity, functions and procedures, parameter passing by value and reference
- 2.2.1e Use of an IDE to develop/debug a program
- 2.2.1f Use of object-oriented techniques

#### **Resources**

PG Online textbook page ref: 288-326

Hodder textbook page ref: 37-48

[CraignDave videos for SLR 23](https://www.youtube.com/watch?v=xBAMBDyDu0s&list=PLCiOXwirraUBC3Ie0Mjvhdn9Vv6fjtnJ8)

Key question: What are the 3 basic programming constructs?

Code that is executed in order, one line at a time.

Iteration

**Sequence** 

Where a sequence of instructions is repeated multiple times

Selection Choosing which lines of code to run or not to run, based on whether certain conditions have been met.

### 3 basic programming constructs – Example.

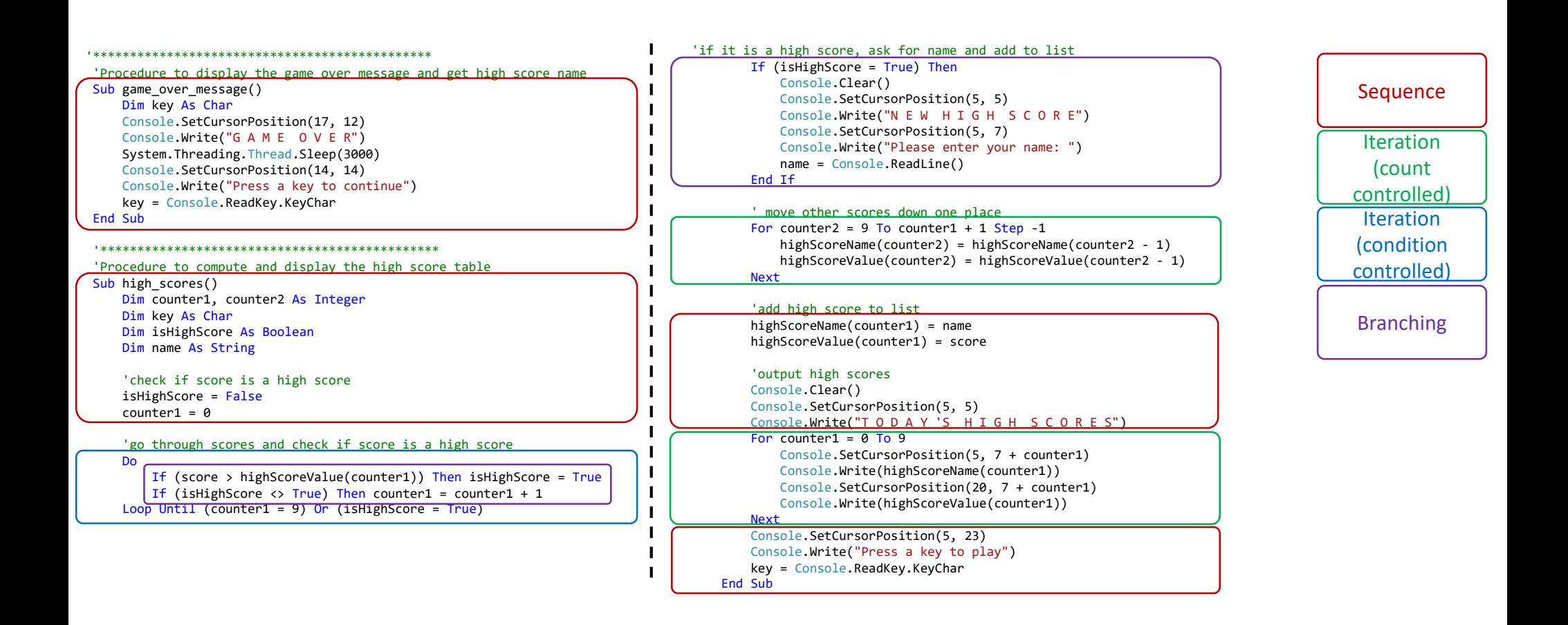

Key question: What is the difference between local and global variables and when should they be used?

1. What is a local variable? *A variable which is defined and can only be used within one part of the program (normally a single function or procedure). It's scope is limited to the block of code in which it is declared.*

2. What is a global variable? *A variable which is defined outside of any single procedure / function and can be used anywhere in the program. It's scope spans the entire program.*

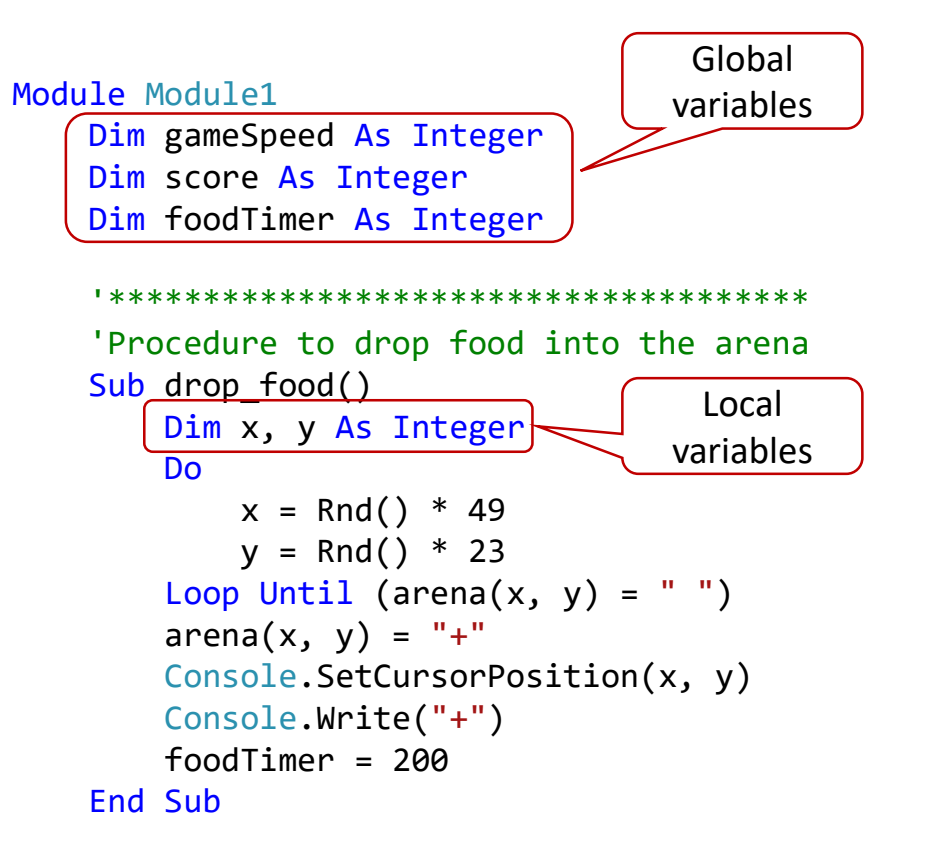

Key question: What is the difference between procedures and functions?

When writing programs, we should avoid long, repetitive code. Procedures and functions help to keep our programs simple and short, in a more modular manner.

Procedure **<sup>A</sup> procedure is a small section of a program that performs a specific task. Procedures can be used repeatedly throughout a program.**

Function

**A function is also a small section of a program that performs a specific task that can be used repeatedly throughout a program, but the task is usually a calculation. Functions perform the task** 

**and return a value to the main program.**

# **Advantages to writing programs in a modular way.**

- *Program easier to read, and easier to debug.*
- *Enables different programmers to work on different parts of the code.*
- *Enables routines to be reused in other programs.*
- *Reduces need for duplicated code.*
- *Functions can be stored in libraries for other programmers to use in their programs.*
- *Library functions are already tested.*
- *Library functions make use of another programmer's skill.*
- *Library functions can be written in other languages because they are already compiled.*

Key question: What is the difference between passing parameters by value and by reference?

*In a computer solution each procedure / function needs to have some data to work with.*

*This data is called the parameters if they are called at the same time as the procedure.*

*There are two ways of telling the system, what these values are.*

- *1. One is to give the values as part of the statement, for example RECTANGLE(3,4).* 
	- *This is called passing the parameters by value.*
- *2. The alternative is to give the locations where the values can be found, for example RECTANGLE(x,y).*
	- *If the values x and y are defined as local variables then the parameters are still being passed by value because any changes made to them will not be allowed to affect their values outside the procedure.*
	- *However, if the values of x and y are global variables then any changes made during execution of the procedures will be carried back to the calling program when the procedure is exited and the parameters are said to have been passed by reference.*

#### **Modularity, functions and procedures, parameter passing by value and reference – An example.**

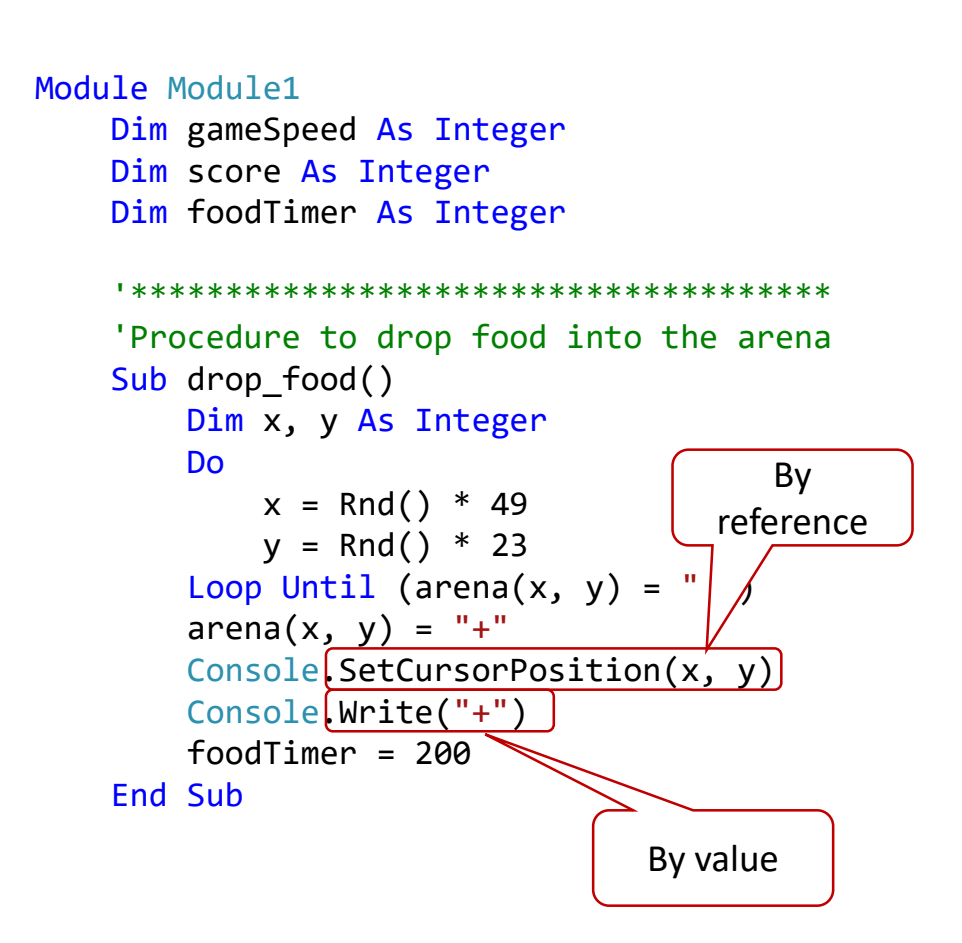

#### **Modularity, functions and procedures, parameter passing by value and reference – An example.**

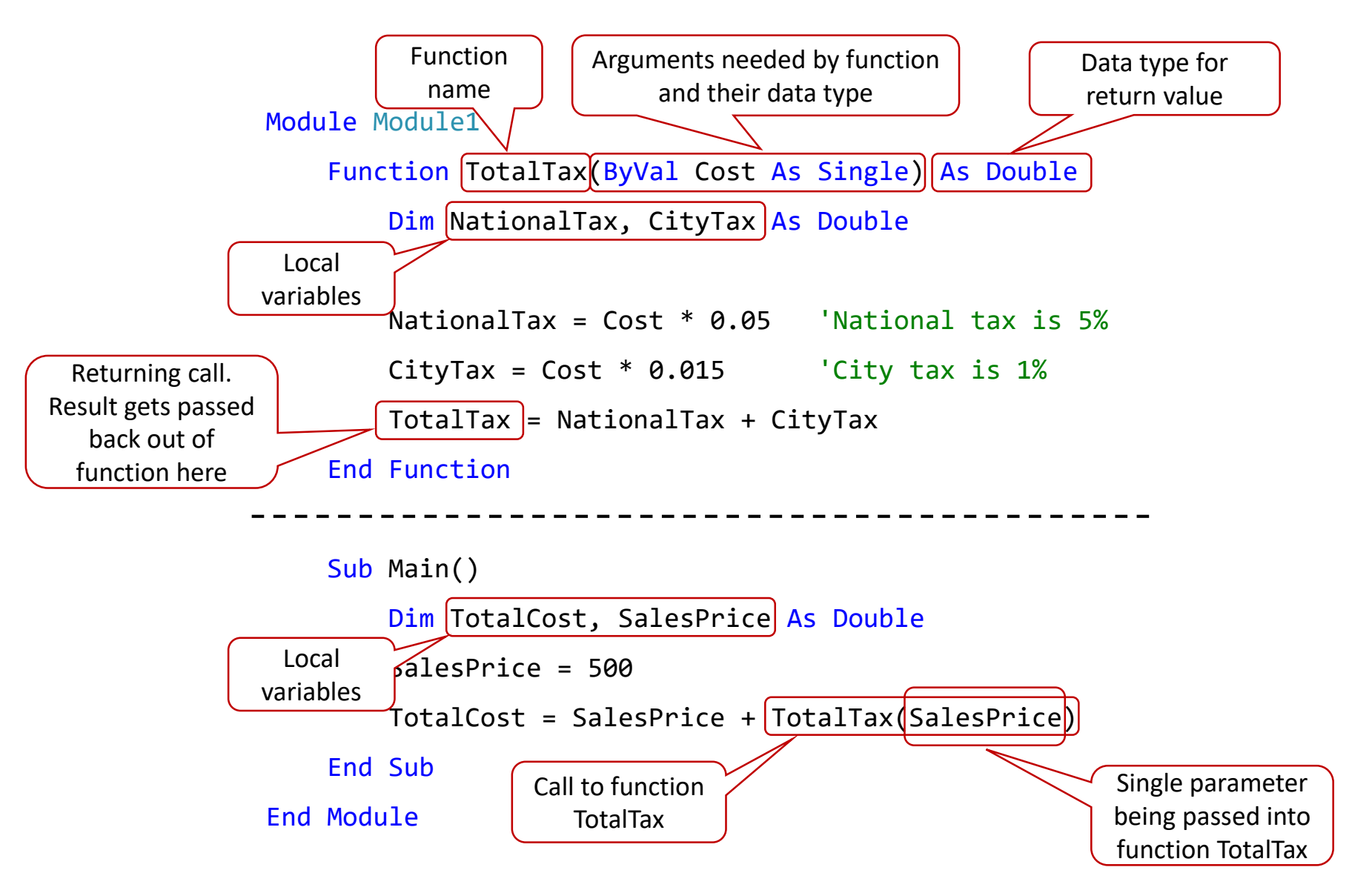

Key question: What are the features of an IDE?

When developing programs we utilise an *Integrated Development Environment (IDE)*. This is a program that allows a programmer to write, develop and test code much more quickly than if the program were written, compiled and then run as an independent program.

> A typical IDE consists of a user interface to allow the selection of objects, commands or help, a *debugger* which will highlight errors in the syntax of the code, and a *compiler* which will convert the source code and allow the programmer to test the program.

Key question: What are the features of an IDE?

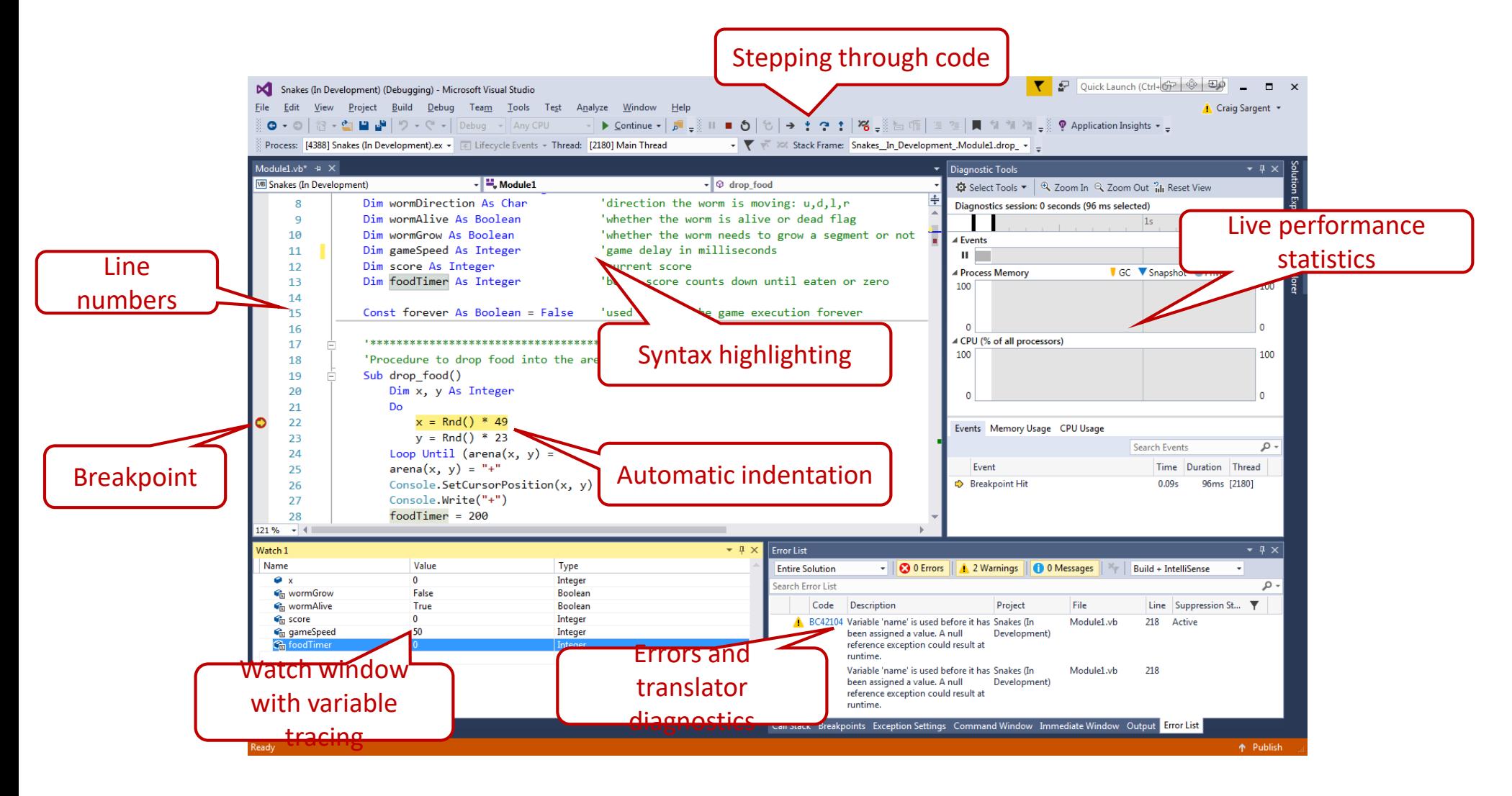

Key question: What is recursion and how does it compare to using an iterative approach?

Recursion is the ability that a subroutine (see later sections) has to call on itself to complete its task until a condition is met. Recursive solutions can be harder to produce but can often lead to very elegant solutions to a problem.

A recursive solution has two parts: the *recursive* and the *limiter*. The recursive is the code that calls itself for another iteration and passes new variable values, whereas the limiter is what stops the code from creating an infinite loop.

Recursive methods act as a loop that calls on itself and runs every line of code using the result of the previous call in the current, and will pass the current result into the next call until the exit condition is met.

One of the best examples of recursion is factorials. Factorials are given by the mathematical formula:

 $n! = n \times (n-1)!$ 

This means a factorial is the product of a number times the factorial of the previous number. For example, 4!

 $4! = 4 \times 3! = 3 \times 2! = 2 \times 1!$  $4! = 4 \times 3 \times 2 \times 1 = 24$ 

Key question: How are objects constructed?

As procedural programs became more widespread, people started to notice that types of data and the procedures/functions associated with them tended to be grouped together; this was the start of what is known as *object-oriented programming* (OOP).

At their most basic level, object-oriented programming languages are concerned with the data for the *objects* you are trying to manipulate rather than the logic required to manipulate them.

An *object* is an *instantiation* (or an *instance*) of a class. Each object will have their *states* and *behaviours* that are local to that object. For example, a computer can have states (on, off) and behaviours (compute, load, shut down…). Objects are created using a *constructor* and a *reference* that has been assigned to a variable of the class type.

## Typical exam questions

1. What is meant by the term sequence? **[1]**

2. What is meant by the term iteration? **[1]**

3. What is meant by the term program branch? [**1**]

4. What is the difference between global and local variables? **[4]**

5. State two similarities and one difference between a function and a procedure. **[3]**

## Typical exam questions

6. What features does an integrated development environment (IDE) offer a programmer, to assist them in writing and debugging code? **[6]**

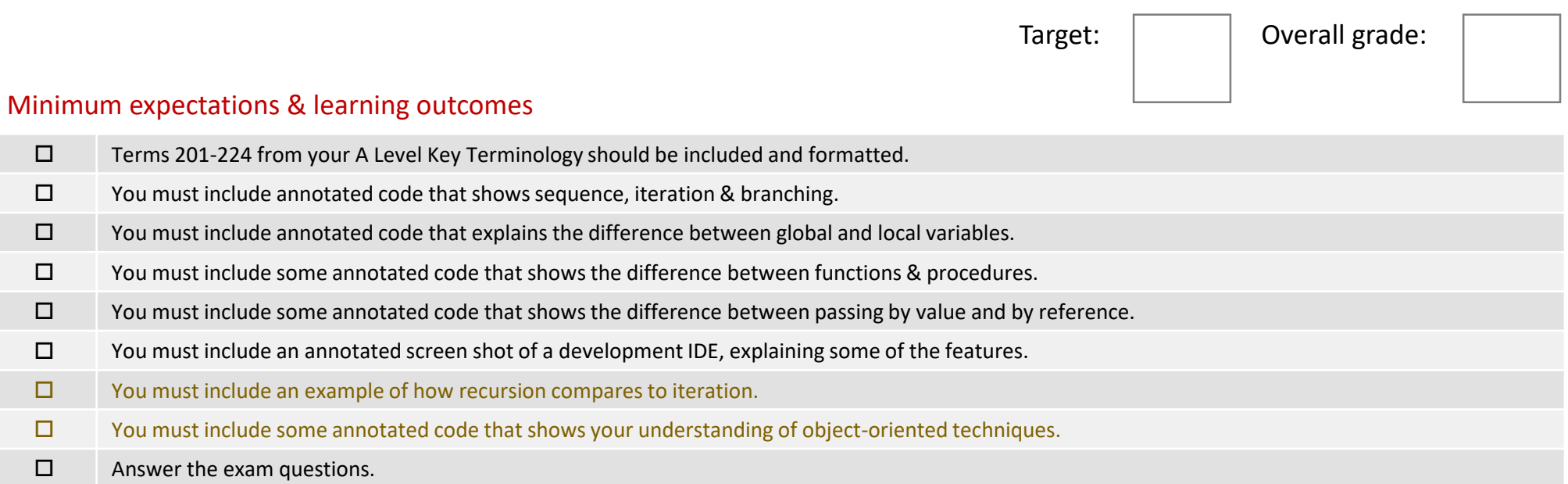

#### Feedback

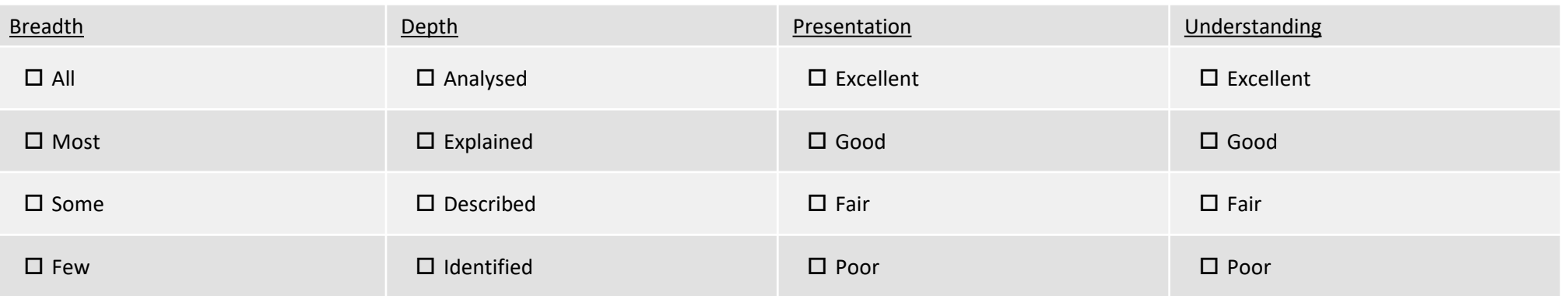

#### Comment & action required

#### Reflection & Revision checklist

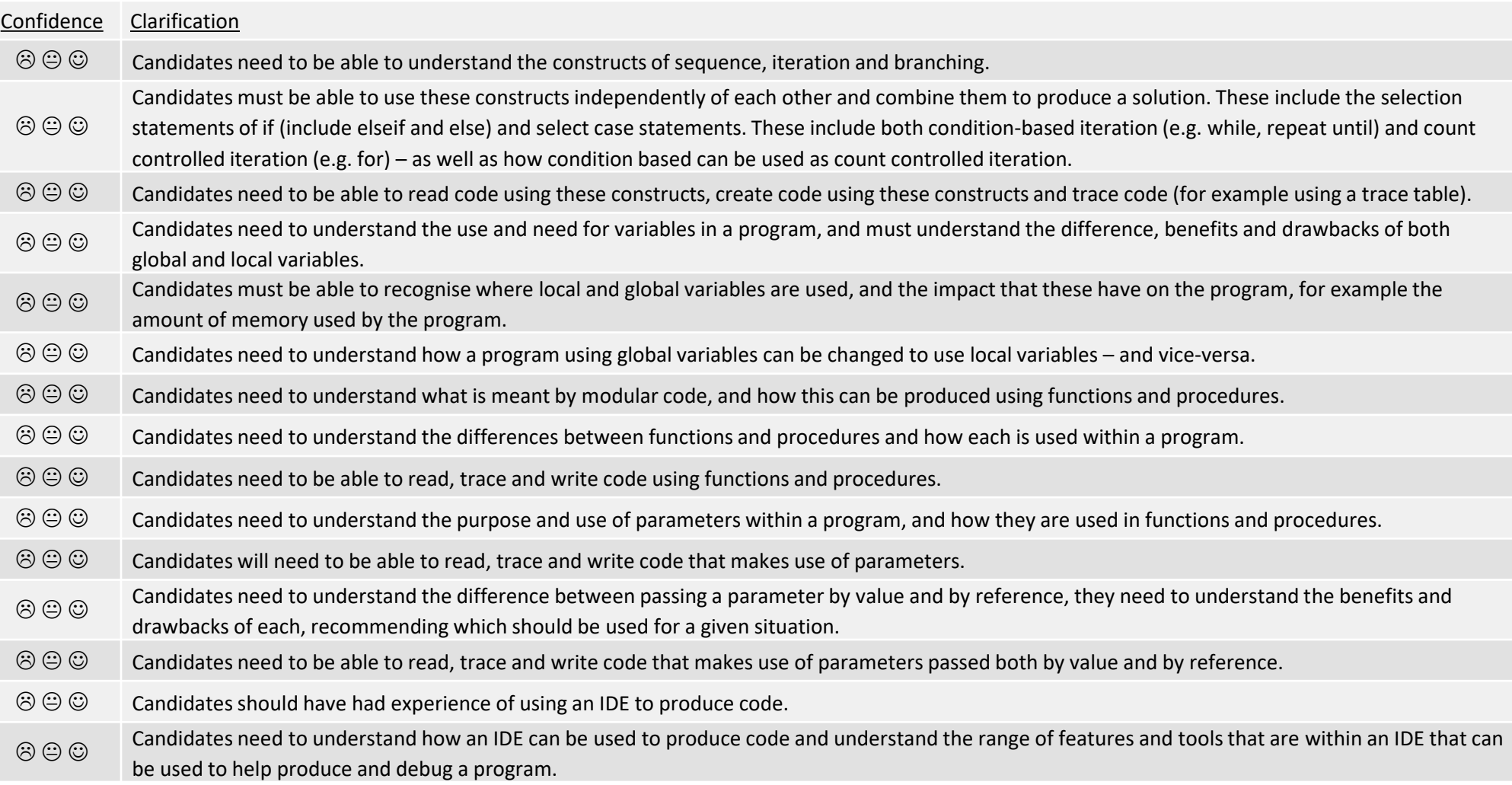